# МИНИСТЕРСТВО НАУКИ И ВЫСШЕГО ОБРАЗОВАНИЯ РОССИЙСКОЙ ФЕДЕРАЦИИ

# ФЕДЕРАЛЬНОЕ ГОСУДАРСТВЕННОЕ БЮДЖЕТНОЕ ОБРАЗОВАТЕЛЬНОЕ УЧРЕЖДЕНИЕ ВЫСШЕГО ОБРАЗОВАНИЯ «РЯЗАНСКИЙ ГОСУДАРСТВЕННЫЙ РАДИОТЕХНИЧЕСКИЙ УНИВЕРСИТЕТ ИМЕНИ В.Ф. УТКИНА»

Кафедра «Космические технологии»

«СОГЛАСОВАНО» Директор института ИМиА О.А. Бодров 2020 г 86

Заведующий кафедрой КТ С.И. Гусев 06 2020 г

«УТВЕРЖДАЮ» Проректор РОПиМД А.В. Корячко BUICILIETO OSPAZORAHAR MANO  $2020r$  $\kappa$ 290 РАБОЧАЯ ПРОГРАММА

ДИСЦИПЛИНЫ

Б1.В.04. «Методы и технологии управления ИТ-проектами»

Направление подготовки - 09.04.01 «Информатика и вычислительная техника»

ОПОП - «Космические информационные системы и технологии»

Квалификация (степень) выпускника - магистр Форма обучения - очная

Рязань 2020

# ЛИСТ СОГЛАСОВАНИЙ

Рабочая программа составлена с учетом требований федерального государственного образовательного стандарта высшего образования по направлению подготовки (специальности) 09.04.01 «Информатика и вычислительная техника» (уровень магистратура), утверждённым приказом Минобрнауки России от 19.09.2017 № 918, с учетом соответствующей примерной основной образовательной программы, включенной в реестр примерных основных образовательных программ.

Разработчик:  $A.H.$  Таганов д.т.н., профессор

Программа рассмотрена и одобрена на заседании кафедры КТ «23» июня 2020 г., протокол № 8.

Заведующий кафедрой Заведующий кафедрой ( )  $C.M. TyceB$ 

## 1. ЦЕЛЬ И ЗАДАЧИ ОСВОЕНИЯ ДИСЦИПЛИНЫ

Цель дисциплины - приобретение базовых знаний и умений в соответствии с Федеральным государственным образовательным стандартом и формирование у студентов способности к логическому мышлению, анализу и восприятию информации, воспитание математической и технической культуры, посредством обеспечения этапов формирования компетенций, предусмотренных ФГОС, в части представленных ниже знаний, умений и навыков.

#### Задачами дисциплины являются:

- изложение методологических основ управления ИТ-проектами, сведений о современных инструментальных средствах процессного управления и способах математической оценки эффективности управления;

- ознакомление с международными стандартами управления проектами, разработанными РМІ и IPMA (Project Management Institute и Международной Ассоциации Управления Проектами).

#### Перечень планируемых результатов обучения по дисциплине

Процесс изучения дисциплины направлен на формирование следующих компетенций в соответствии с ФГОС ВО, ОПОП (при наличии) по данному направлению подготовки, а также компетенций (при наличии), установленных университетом.

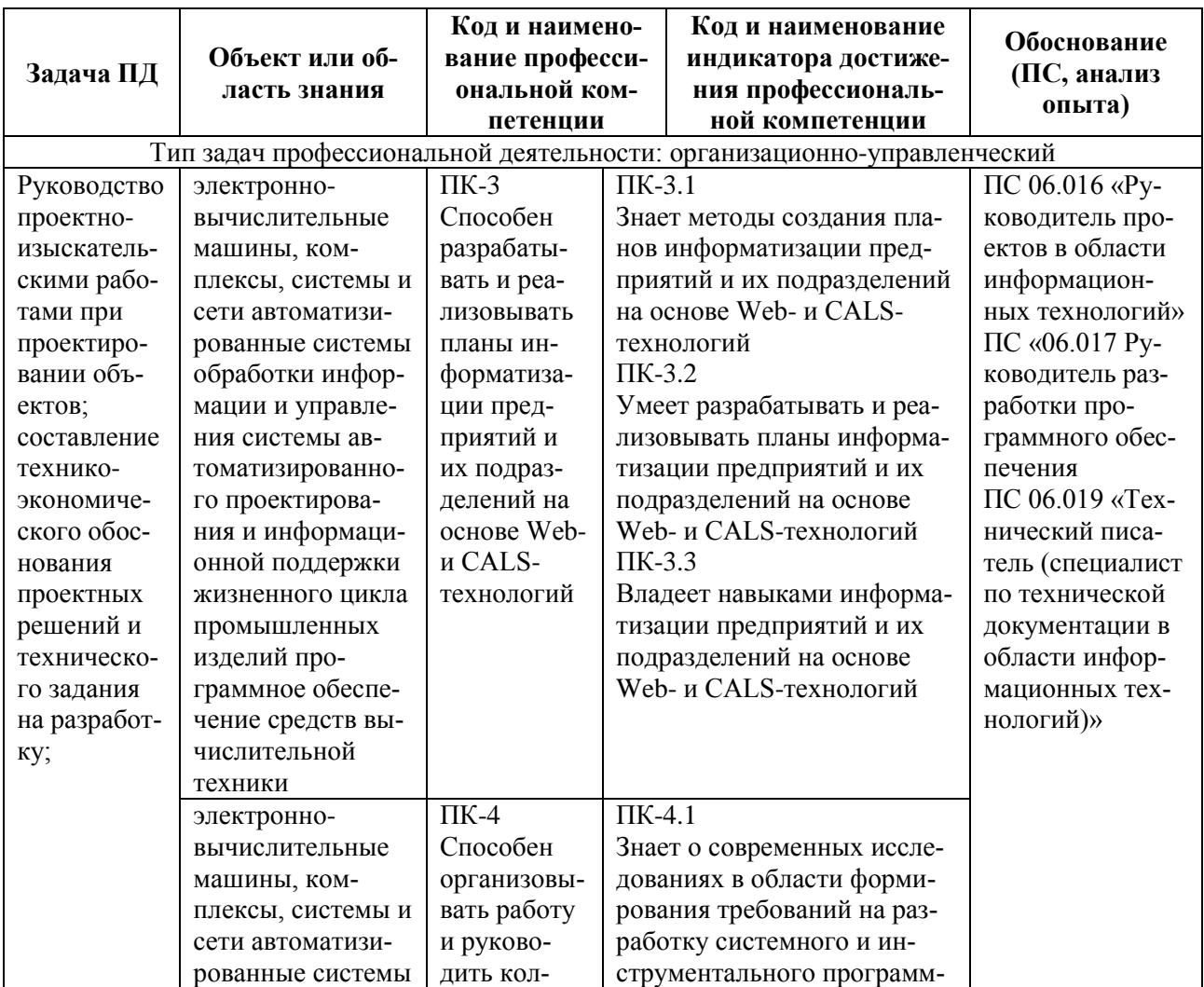

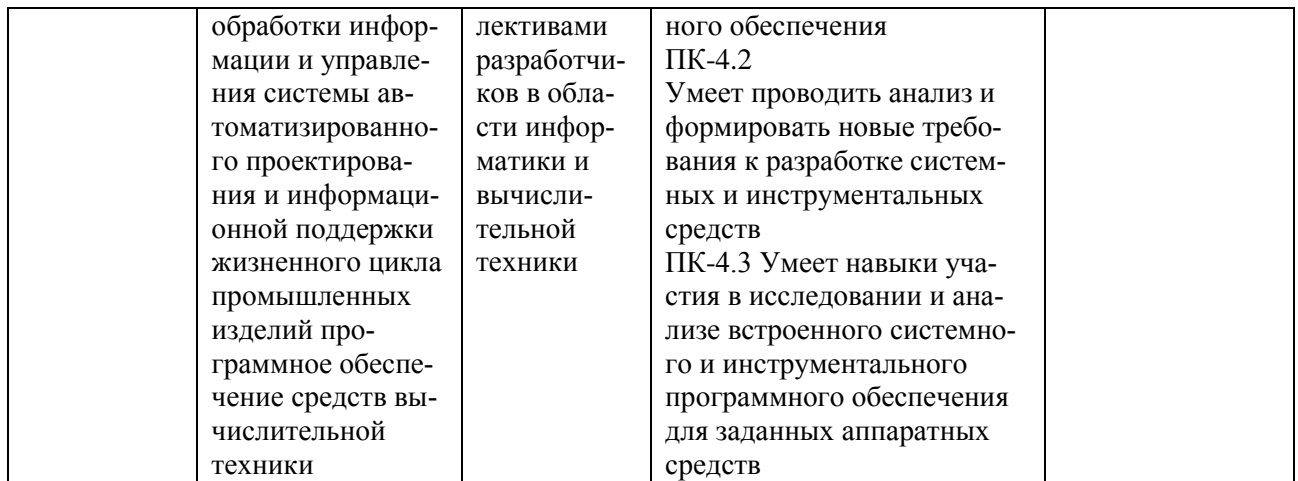

# **2. МЕСТО ДИСЦИПЛИНЫ В СТРУКТУРЕ ОБРАЗОВАТЕЛЬНОЙ ПРОГРАММЫ**

Дисциплина «Методы и технологии управления ИТ-проектами» относится к дисциплинам Блока 1 «Дисциплины (модули)» обязательной части, формируемой участниками образовательных отношений, профессиональной образовательной программы (далее – образовательной программы) магистратуры направления 09.04.01 «Информатика и вычислительная техника» направленность «Космические информационные системы и технологии».

Дисциплина базируется на следующих дисциплинах: «Вычислительные системы», «Технологии разработки программного обеспечения».

Результаты обучения, полученные при освоении дисциплины, необходимы при изучении следующих дисциплин: «Разработка САПР», «ИПИ (CALS )-технологии поддержки жизненного цикла систем», «Научно-исследовательская работа» и при выполнении выпускной квалификационной работы.

# **3. СТРУКТУРА И СОДЕРЖАНИЕ ДИСЦИПЛИНЫ**

**3.1. Объем дисциплины** по семестрам (курсам) и видам занятий в зачетных единицах с указанием количества академических часов, выделенных на контактную работу обучающихся с преподавателем (по видам занятий) и на самостоятельную работу обучающихся

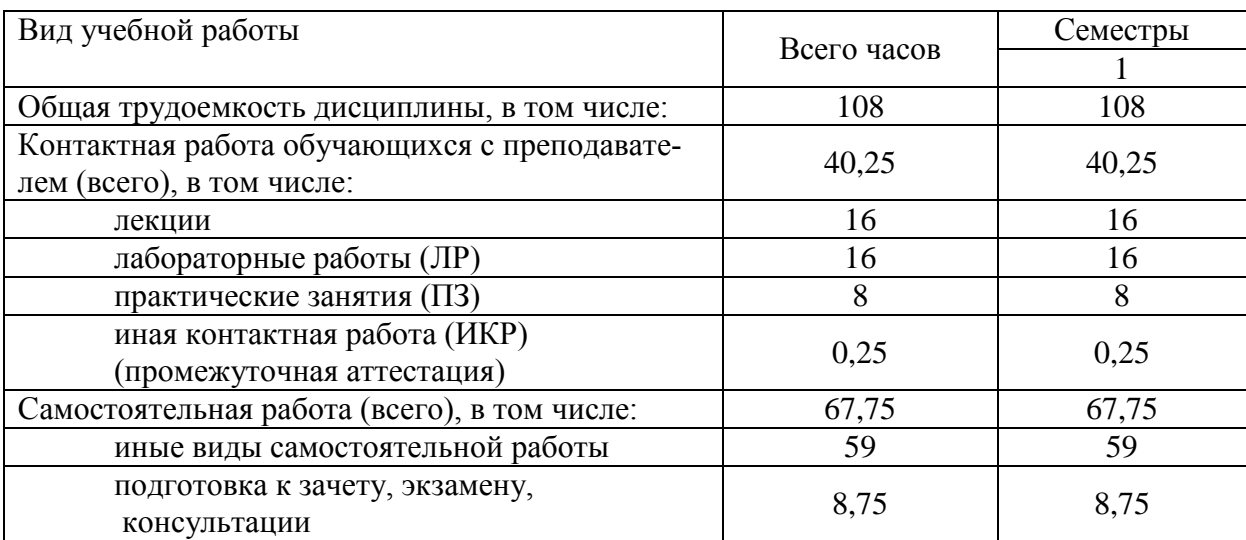

Общая трудоемкость дисциплины составляет 3 зачетных единиц (ЗЕ), 108 часов.

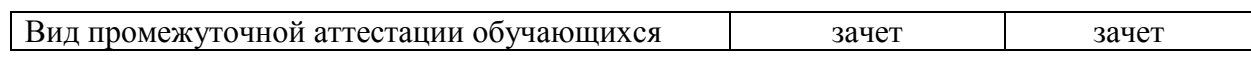

# 3.2. Разделы дисциплины и трудоемкость по видам учебных занятий (в академических часах)

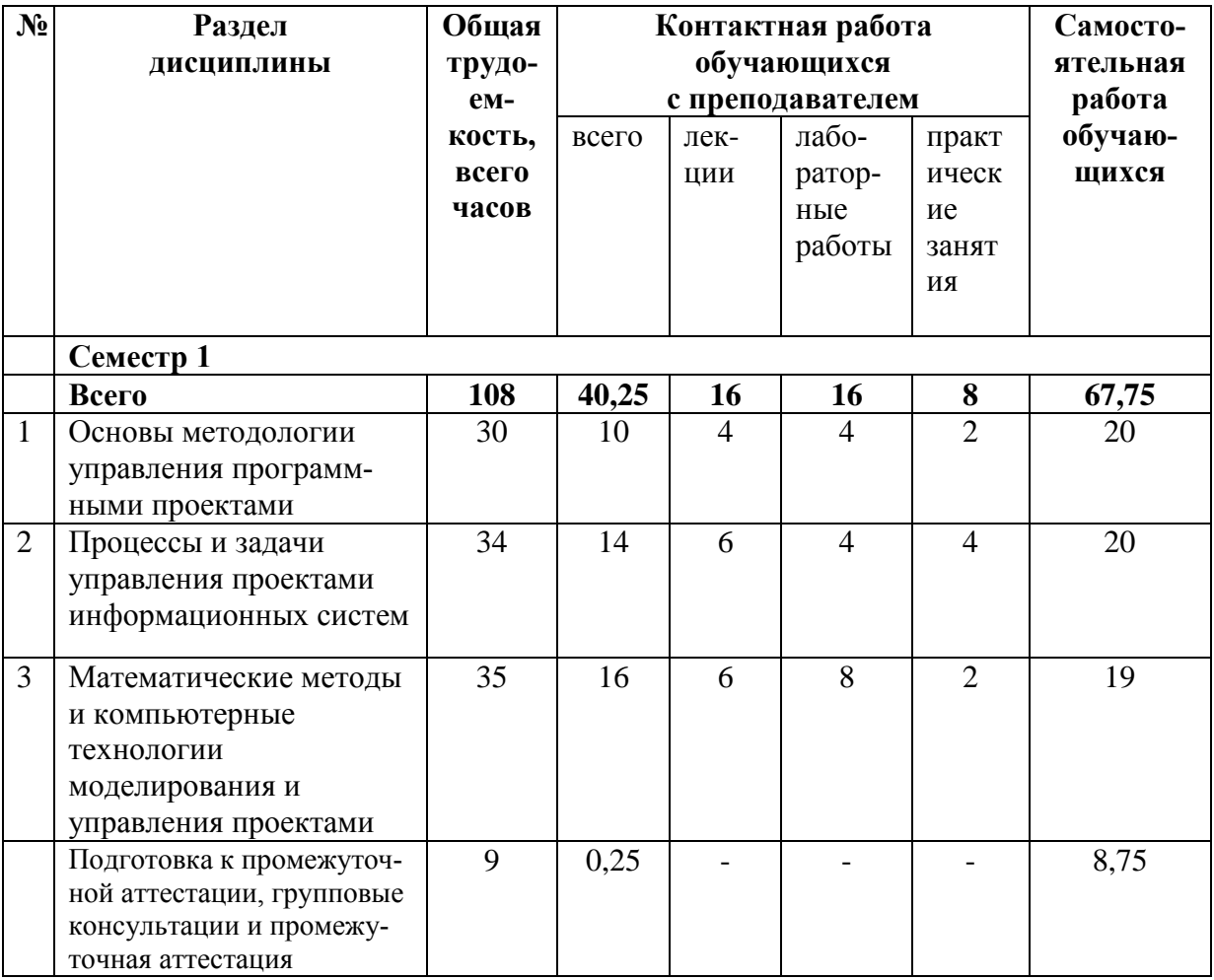

# 3.3. Содержание дисциплины

# Лекционные занятия

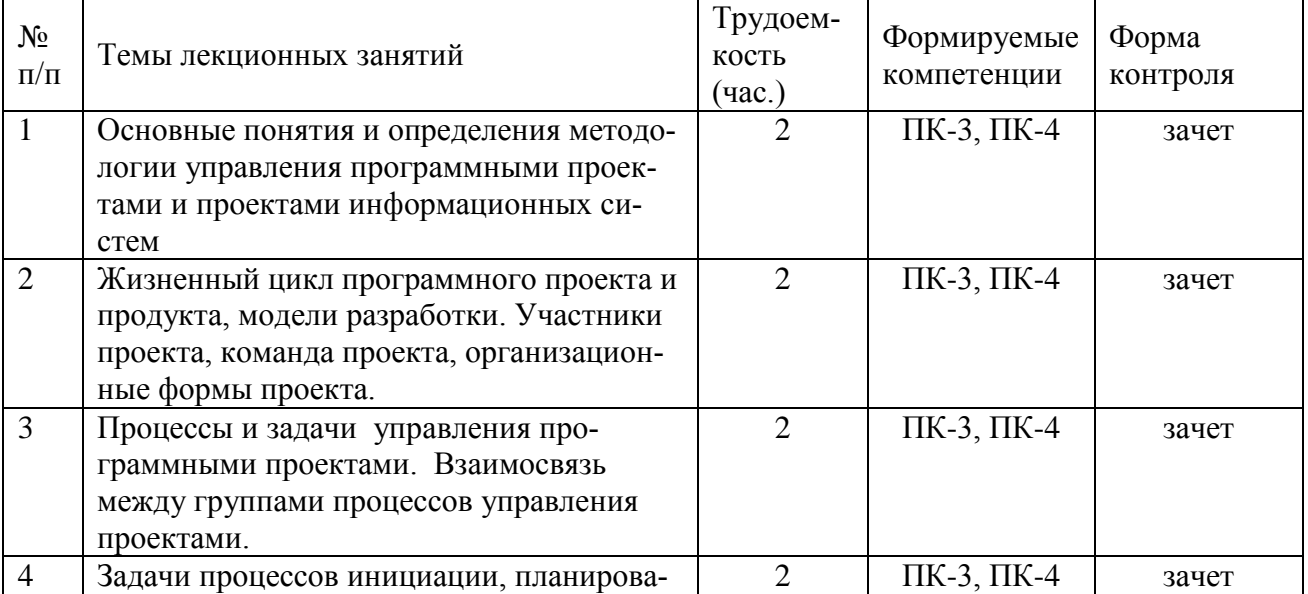

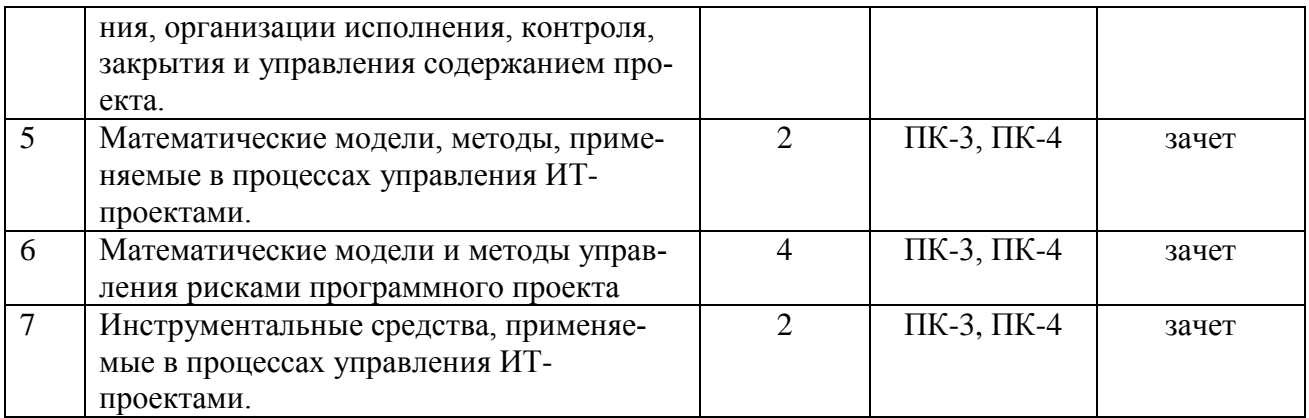

# **Лабораторные занятия**

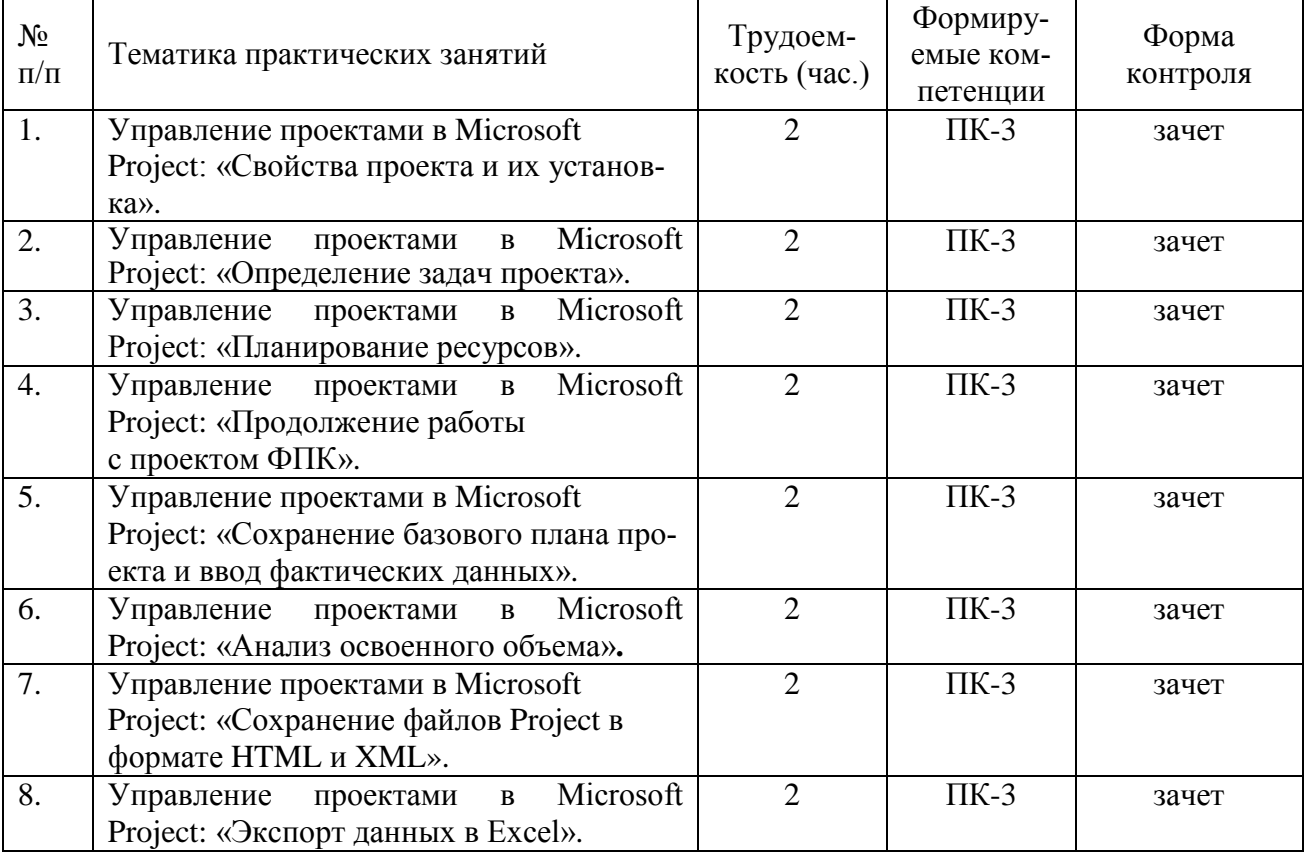

# **Практические занятия**

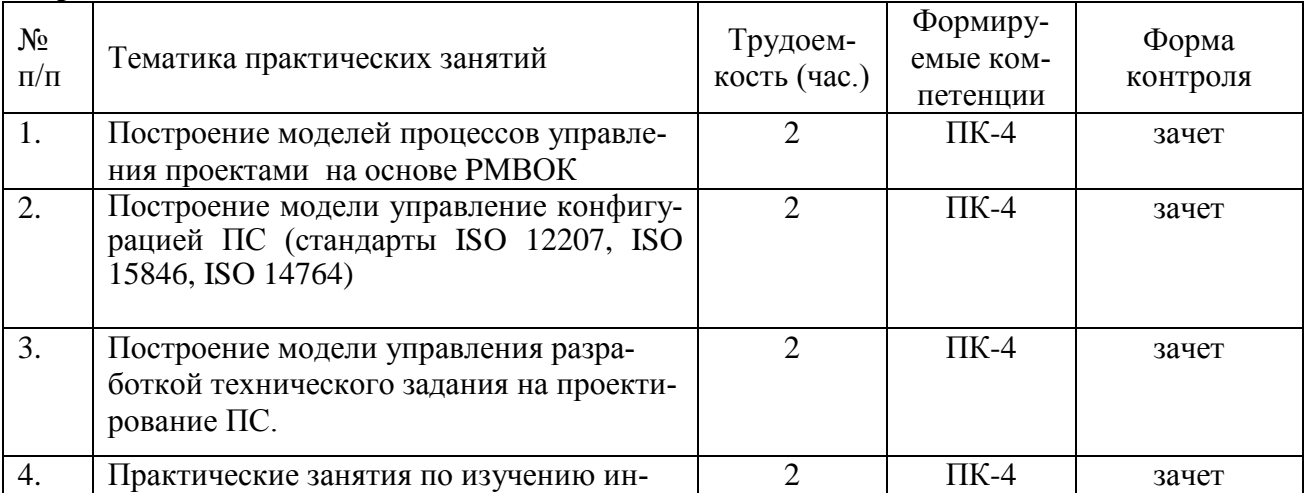

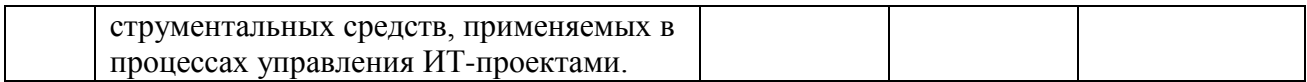

#### **Самостоятельная работа**

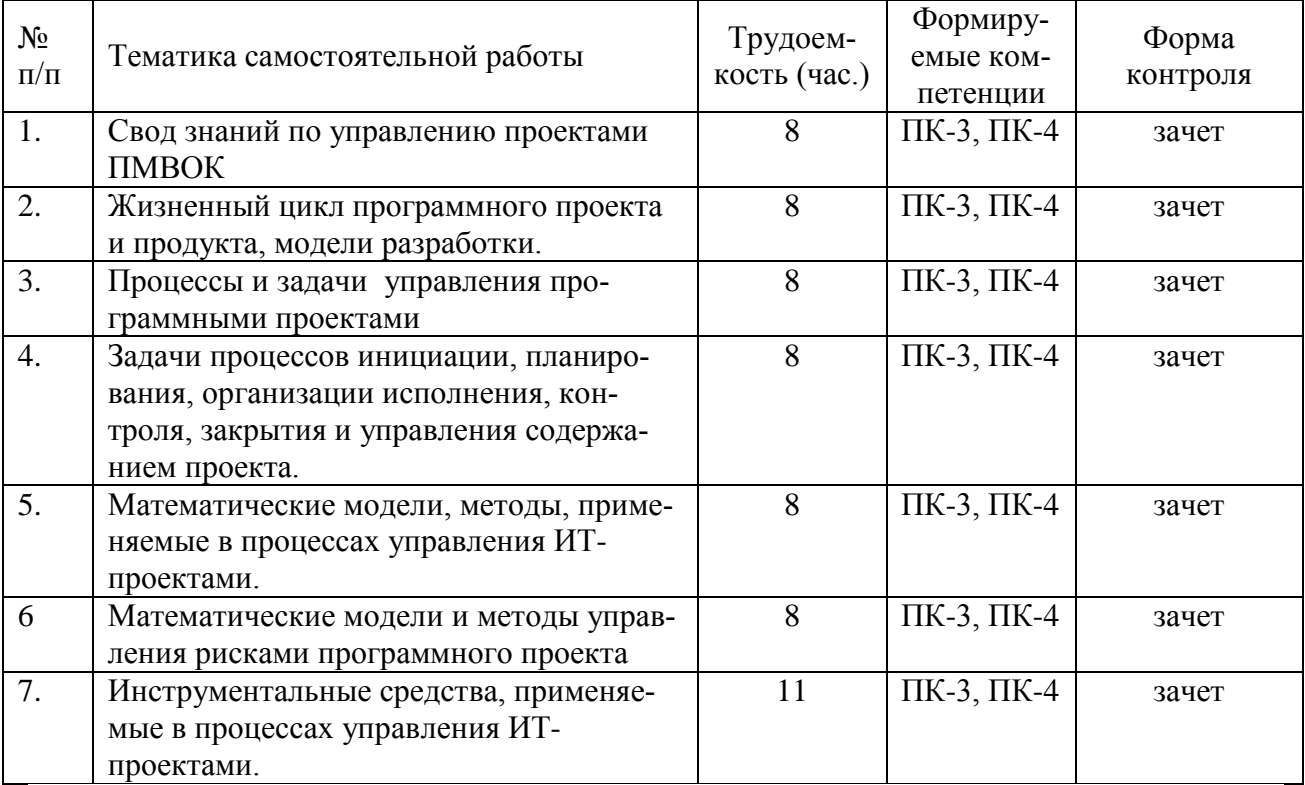

## **4. УЧЕБНО-МЕТОДИЧЕСКОЕ ОБЕСПЕЧЕНИЕ ДИСЦИПЛИНЫ**

### **4.1. Основная литература:**

- Корячко В.П., Таганов А.И. Процессы и задачи управления проектами информационных систем. Учебное пособие с грифом УМО по направлению «Информатика и вычислительная техника». - М.: Горячая линия-Телеком, 2014. - 376 с.

- Грекул В.И. Методические основы управления ИТ-проектами [Электронный ресурс]: учебник / В.И. Грекул, Н.Л. Коровкина, Ю.В. Куприянов. - Электрон. текстовые данные. - Москва, Саратов: Интернет-Университет Информационных Технологий (ИН-ТУИТ), Вузовское образование, 2017. - 392 c. - 978-5-4487-0144-3. - Режим доступа: **<http://www.iprbookshop.ru/72338.html>**

- Терещенко П.В. Управление требованиями при проектировании корпоративных информационных систем [Электронный ресурс]: учебное пособие / П.В. Терещенко, В.А. Астапчук. - Электрон. текстовые данные. - Новосибирск: Новосибирский государственный технический университет, 2009. - 103 c. - 978-5-7782-1286-2. - Режим доступа: **<http://www.iprbookshop.ru/45054.html>**

### **4.2. Дополнительная литература:**

- Таганов А.И. , Таганов Р.А. Системная инженерия: модели и процессы жизненного цикла систем. Учебное пособие с грифом УМО по специальности «Системы автоматизации проектирования». - Рязань: РГРТА, 2005. - 120 с.

- Управление проектами с использованием Microsoft Project [Электронный ресурс] / Т.С. Васючкова [и др.]. - Электрон. текстовые данные. - М.: Интернет-Университет Информационных Технологий (ИНТУИТ), 2016. - 147 c. - 2227-8397. - Режим доступа: **<http://www.iprbookshop.ru/52169.html>**

- Бирюков А.Н. Процессы управления информационными технологиями [Элек-

тронный ресурс] / А.Н. Бирюков. - Электрон. текстовые данные. - М.: Интернет-Университет Информационных Технологий (ИНТУИТ), 2016. - 263 c. - 2227-8397. - Режим доступа: **<http://www.iprbookshop.ru/52165.html>**

- Грекул В.И. Управление внедрением информационных систем [Электронный ресурс]: учебник / В.И. Грекул, Г.Н. Денищенко, Н.Л. Коровкина. - Электрон. текстовые данные. - Москва, Саратов: Интернет-Университет Информационных Технологий (ИН-ТУИТ), Вузовское образование, 2017. - 224 c. - 978-5-4487-0148-1. - Режим доступа: **<http://www.iprbookshop.ru/72342.html>**

- Ехлаков Ю.П. Управление программными проектами [Электронный ресурс]: учебник / Ю.П. Ехлаков. - Электрон. текстовые данные. - Томск: Томский государственный университет систем управления и радиоэлектроники, 2015. - 217 c. - 978-5-86889-723- 8. - Режим доступа: **<http://www.iprbookshop.ru/72200.html>**

- Электронные учебные пособия: «Процессы и задачи управления проектами информационных систем»; "Технология функционального моделирования IDEF0"; "Технология информационного моделирования IDEF 1X"; "Технология процессного моделирования IDEF3"».. [Электронный ресурс] / Корячко В.П., Таганов А.И., Таганов Р.А. - Электрон. дан. - Рязань: РГРТУ, 2015. - - Режим доступа КП каф. КТ, ауд. 260. – Загл. с экрана, локальная сеть каф. КТ / доступ свободный.

## **5. ОЦЕНОЧНЫЕ МАТЕРИАЛЫ ДЛЯ ПРОВЕДЕНИЯ ПРОМЕЖУТОЧНОЙ АТТЕСТАЦИИ ОБУЧАЮЩИХСЯ ПО ДИСЦИПЛИНЕ**

Оценочные материалы приведены в приложении к рабочей программе дисциплины (см. документ «Оценочные материалы по дисциплине «Методы и технологии управления ИТ-проектами»).

## **6. ПЕРЕЧЕНЬ РЕСУРСОВ ИНФОРМАЦИОННО-ТЕЛЕКОММУНИКАЦИ-ОННОЙ СЕТИ «ИНТЕРНЕТ», НЕОБХОДИМЫХ ДЛЯ ОСВОЕНИЯ ДИСЦИПЛИНЫ**

### **6.1. Перечень электронно-библиотечных систем**

1. Система дистанционного обучения РГРТУ на базе Moodle [Электронный ресурс]. – Режим доступа: по паролю. – [URL:http://cdo.rsreu.ru/.](http://cdo.rsreu.ru/) Дистанционный курс «Методы и технологии управления ИТ-проектами» [Электронный ресурс]. – URL: http://cdo.rsreu.ru. – СДО Moodle, по паролю.

2. Электронно-библиотечная система «IPRbooks», режим доступа – с любого компьютера РГРТУ без пароля, из сети интернет по паролю. – URL: [https://iprbookshop.ru/.](https://iprbookshop.ru/)

3. Электронно-библиотечная система «Лань», режим доступа – с любого компьютера РГРТУ без пароля. – URL:<https://e.lanbook.com/> .

4. Электронно-библиотечная система РГРТУ, режим доступа – свободный доступ из корпоративной сети РГРТУ, доступ из сети Интернет по паролю. – URL: [http://elib.rsreu.ru.](http://elib.rsreu.ru/)

#### **6.2. Перечень информационных справочных систем**

1. Информационно-правовой портал ГАРАНТ.РУ [Электронный ресурс]. – URL: [http://www.garant.ru](http://www.garant.ru/) . – Режим доступа: свободный доступ.

2. Справочная правовая система Консультант Плюс [Электронный ресурс]. – URL: <http://www.consultant.ru/online/>. – Режим доступа: свободный доступ (будние дни – 20.00 -24.00, выходные и праздничные дни – круглосуточно)

### **6.3. Перечень профессиональных баз данных**

1. База данных научных публикаций eLIBRARY.RU [Электронный ресурс]. – URL: [http://elibrary.ru](http://elibrary.ru/) . – Режим доступа: доступ по паролю.

2. База данных научных публикаций ScienceDirect (издательство Elsevier) [Электронный ресурс]. - URL: https://www.sciencedirect.com/. - Режим доступа: доступ по паролю.

# 7. МЕТОДИЧЕСКИЕ УКАЗАНИЯ ДЛЯ ОБУЧАЮЩИХСЯ ПО ОСВОЕНИЮ ЛИСПИПЛИНЫ

Обязательное условие успешного усвоения курса – большой объём самостоятельно проделанной работы.

Рекомендуется следующим образом организовать время, необходимое для изучения дисциплины:

- посешение всех лекции и практических занятий:

- изучение конспекта лекции в тот же день, после лекции;

- изучение теоретического материала по учебнику и конспекту в ходе подготовки к семинарскому или практическому занятию;

- прежде чем посетить следующую лекцию, добейтесь того, чтобы вам было полностью понятно содержание всего предыдущего материала;

- выполняйте все задания в установленный срок;

- работайте регулярно, не накапливайте не понятое и не сланное.

Кроме чтения учебной литературы из обязательного списка рекомендуется активно использовать информационные ресурсы сети Интернет по изучаемой теме.

Самостоятельное изучение тем учебной дисциплины «Управление затратами» способствует:

- закреплению знаний, умений и навыков, полученных в холе аудиторных занятий:

- углублению и расширению знаний по отдельным вопросам и темам дисциплины;

- освоению умений прикладного и практического использования полученных знаний:

Самостоятельная работа как вид учебной работы может использоваться на семинарских и практических занятиях, а также иметь самостоятельное значение - внеаудиторная самостоятельная работа обучающихся - при подготовке к семинарам и практическим занятиям, выполнении самостоятельных работ, подготовке к зачету и экзамену.

Основными видами самостоятельной работы по дисциплине «Управление затратами» являются:

- изучение конспектов лекций,

- самостоятельное изучение отдельных вопросов курса с применением учебника и дополнительной литературы.

- подготовка сообщения на заданную тему,

- выполнение самостоятельных работ,

- решение задач при подготовке к зачету и экзамену.

#### 8. ПЕРЕЧЕНЬ ИНФОРМАЦИОННЫХ ТЕХНОЛОГИЙ, ИСПОЛЬЗУЕМЫХ ПРИ **ОСУШЕСТВЛЕНИИ ОБРАЗОВАТЕЛЬНОГО TIPOHECCA**  $\overline{10}$ ЛИСПИПЛИНЕ. ВКЛЮЧАЯ ПЕРЕЧЕНЬ ПРОГРАММНОГО ОБЕСПЕЧЕНИЯ И ИНФОРМАЦИОННЫХ СПРАВОЧНЫХ СИСТЕМ

#### Перечень лицензионного программного обеспечения:

- операционная система Windows;  $\frac{1}{2}$
- $\equiv$ Kaspersky Endpoint Security;
- LibreOffice, лиценция LGPLv3.  $\frac{1}{2}$

## Перечень профессиональных баз данных и информационных справочных систем:

− Справочная правовая система «Консультант Плюс» [Электронный ресурс]. – Режим доступа: доступ из корпоративной сети РГРТУ – свободный;

− Справочная правовая система «Консультант Плюс Регион» [Электронный ресурс]. – Режим доступа: доступ из корпоративной сети РГРТУ – свободный.

## **9. МАТЕРИАЛЬНО-ТЕХНИЧЕСКОЕ ОБЕСПЕЧЕНИЕ ДИСЦИПЛИНЫ**

Для освоения дисциплины необходимы следующие материально-технические ресурсы:

1) аудитория для проведения лекционных и практических занятий, групповых и индивидуальных консультаций, текущего контроля, промежуточной аттестации, оборудованная маркерной (меловой) доской;

2) аудитория для самостоятельной работы, оснащенная индивидуальной компьютерной техникой с подключением к локальной вычислительной сети и сети Интернет.

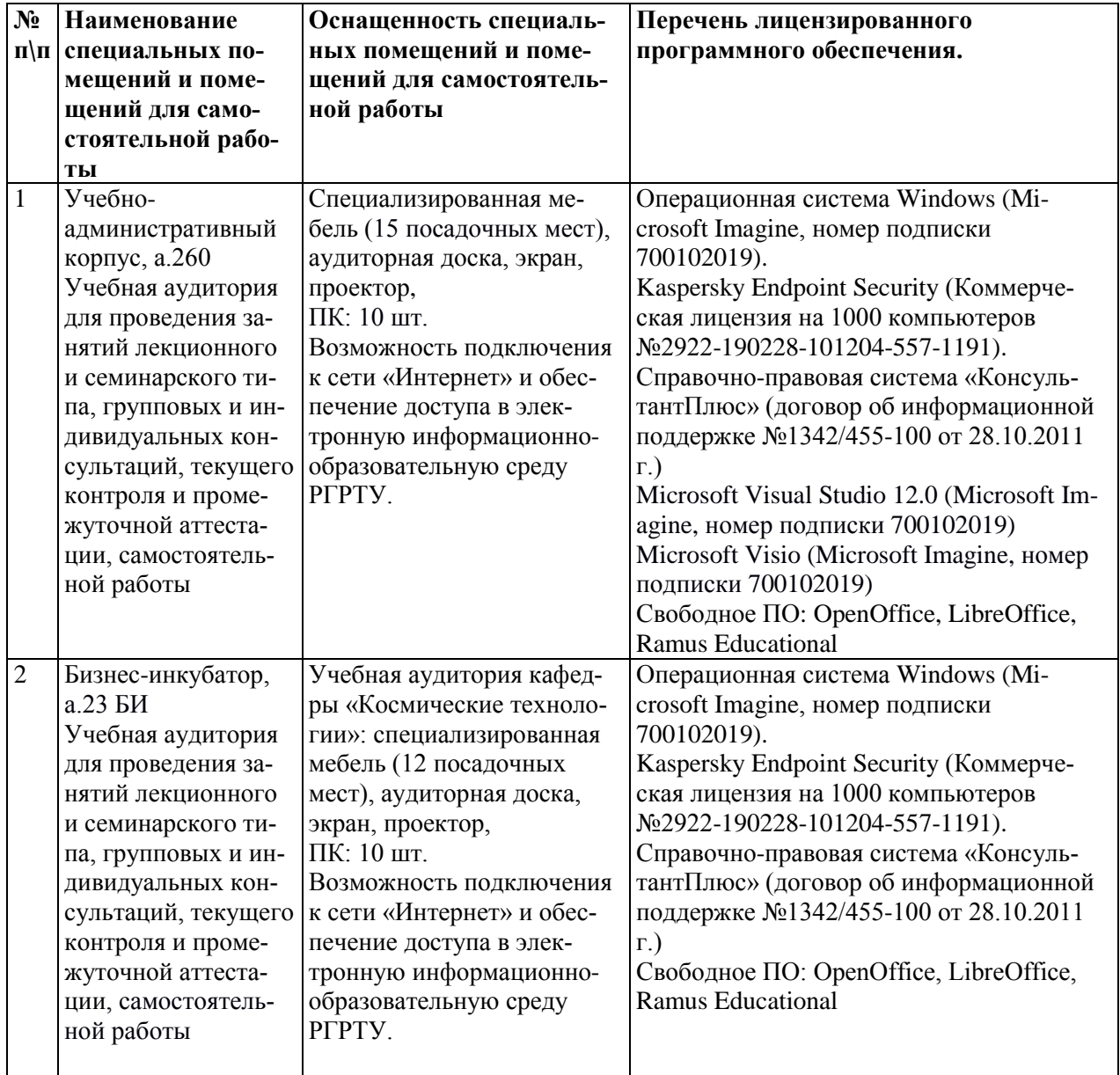